## สร้าง 3 เหลี่ยมและงานดินเฉลี่ย

้สำหรับการคำนวนสามเหลี่มนั้น ให้ดูใน*บทที่ 2 ข้อ 5 คำนวนผิวจากจุด* 

1. การคํานวณเฉลี่ยหาพื้นที่ในการถมดินเท่าไหร่ เป็นวิธีการคํานวณหาพื้นที่ โดยเฉลี่ยระดับที่แตกต่าง ในพื้นที่

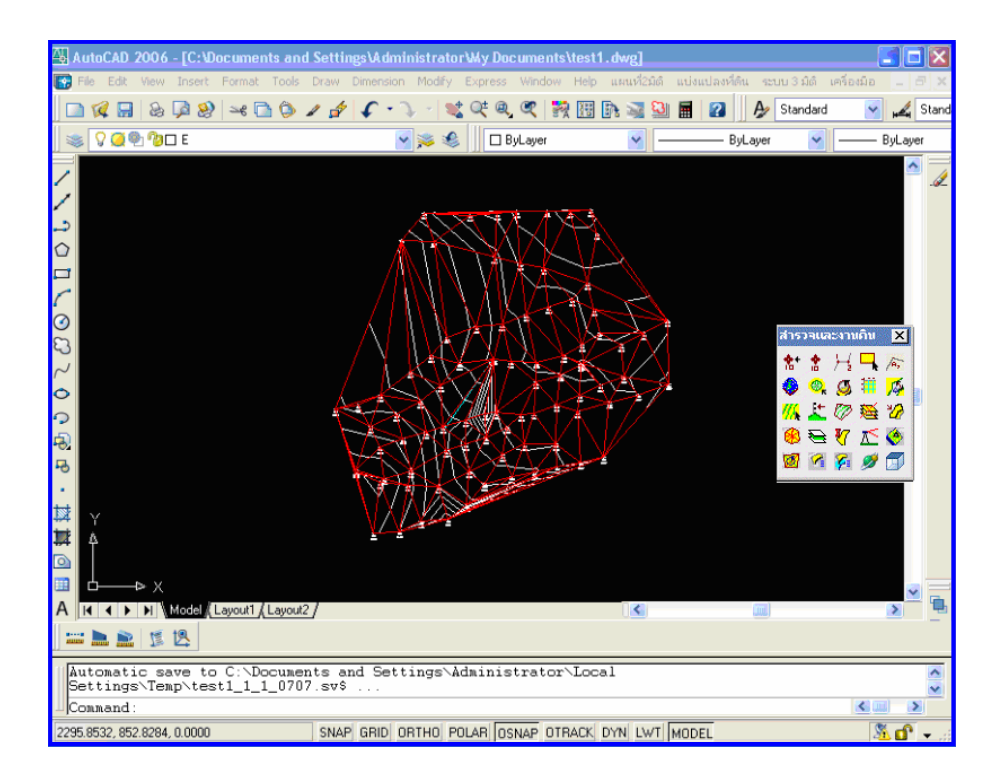

2. กําหนดสร้างหลายเหลี่ยมพื้นที่ Polyline <ตามลูกศรในแถบเมนูเครื่องมือ> ที่ใช้ในการกําหนดพื้นที่

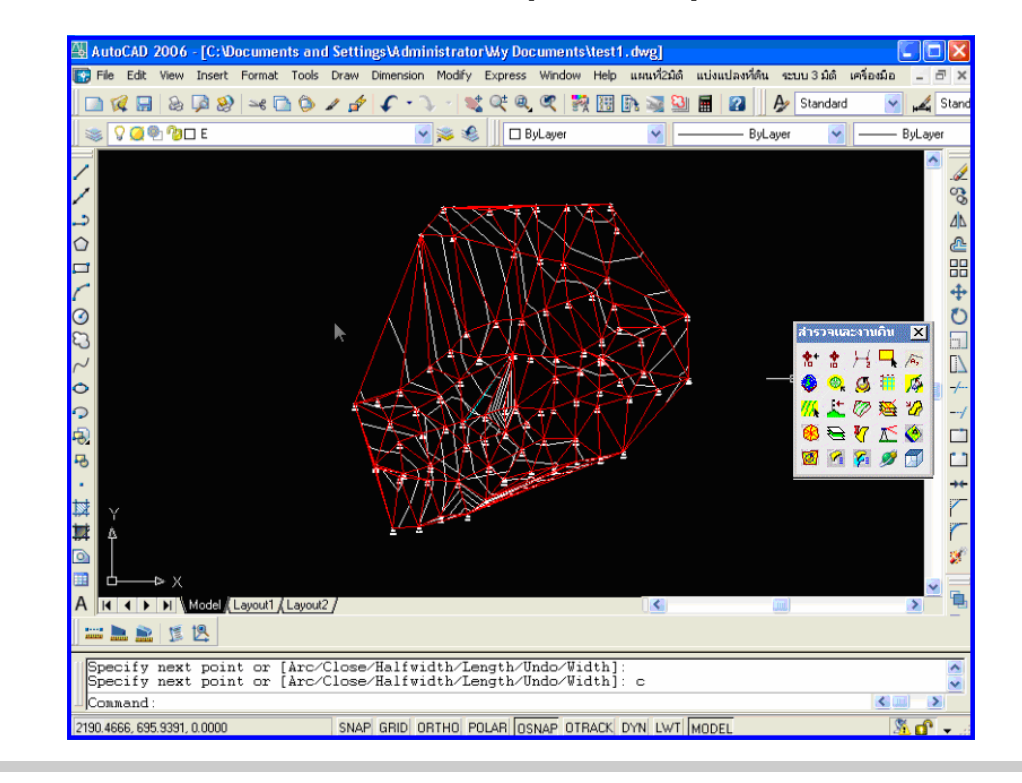

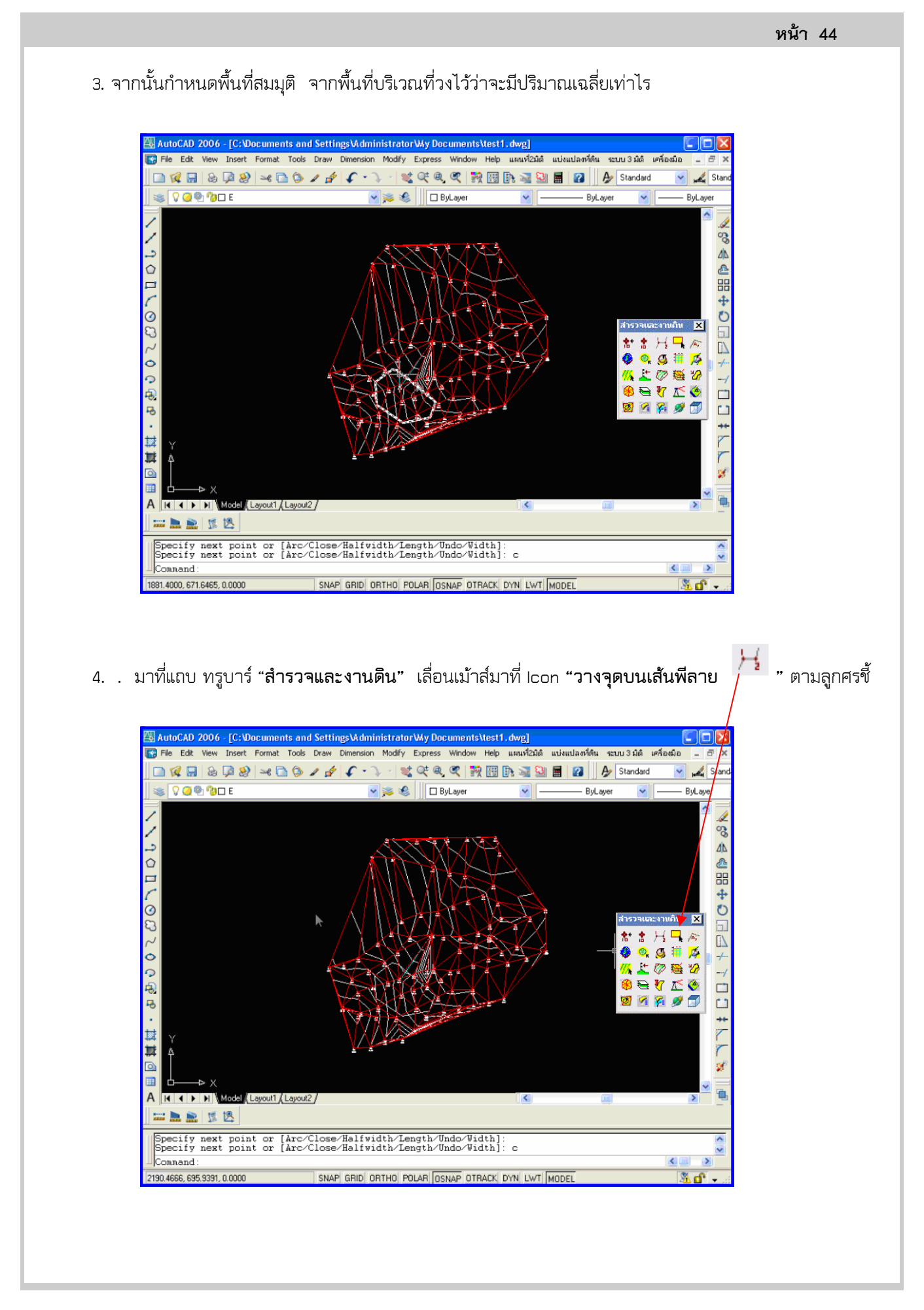

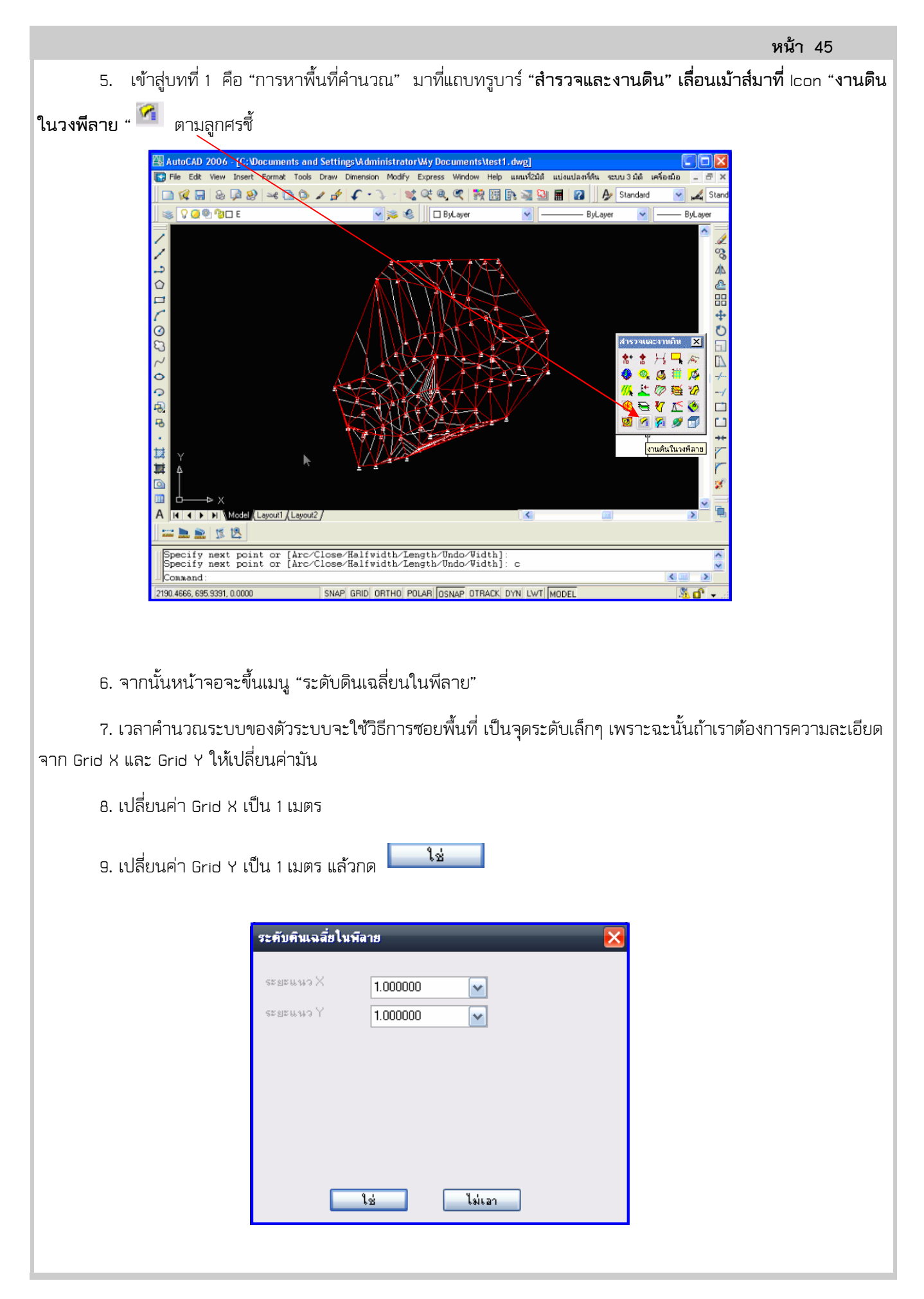

10. โปรแกรมก็จะคํานวณในพื้นที่ทั้งหมดเป็นจุดเล็กๆ

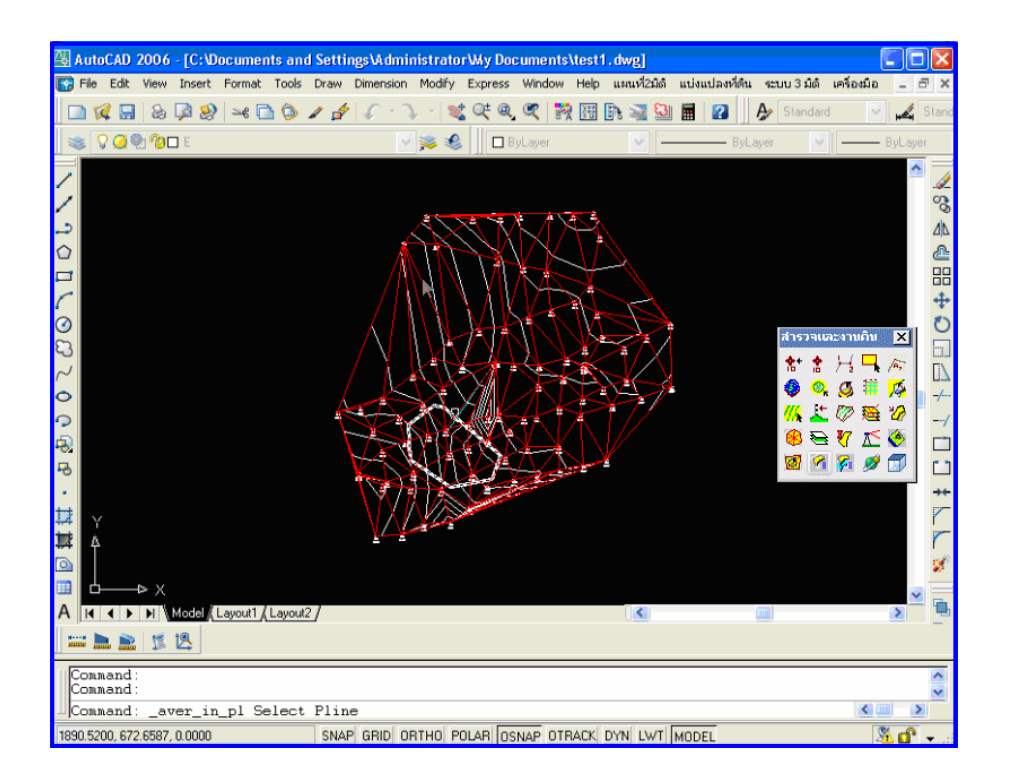

11. SAMPLE มาทั้งหมด 4189

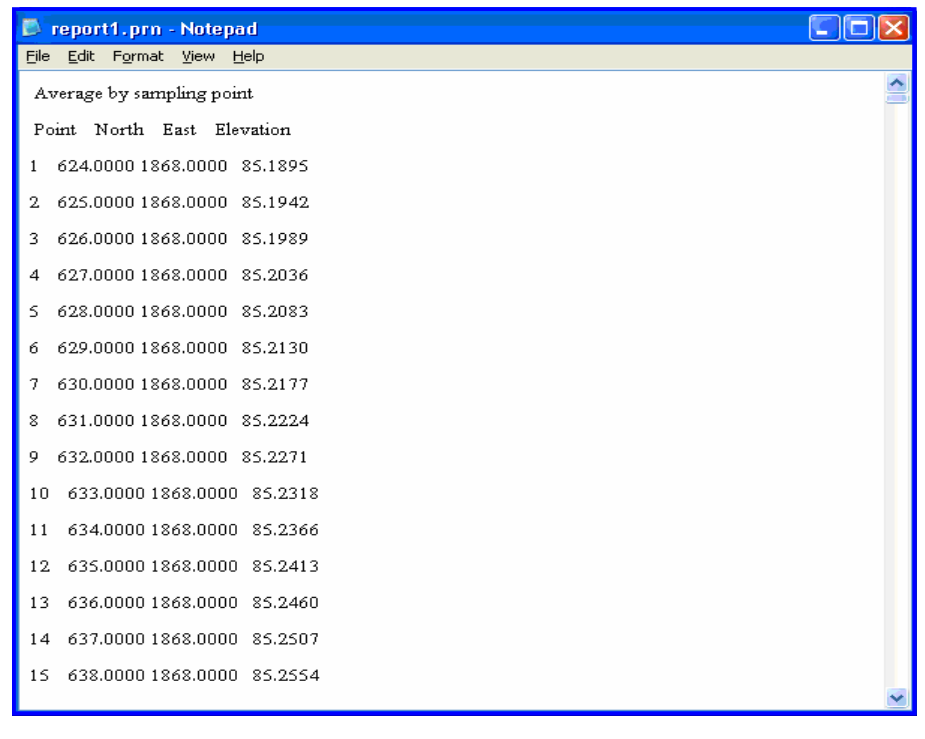

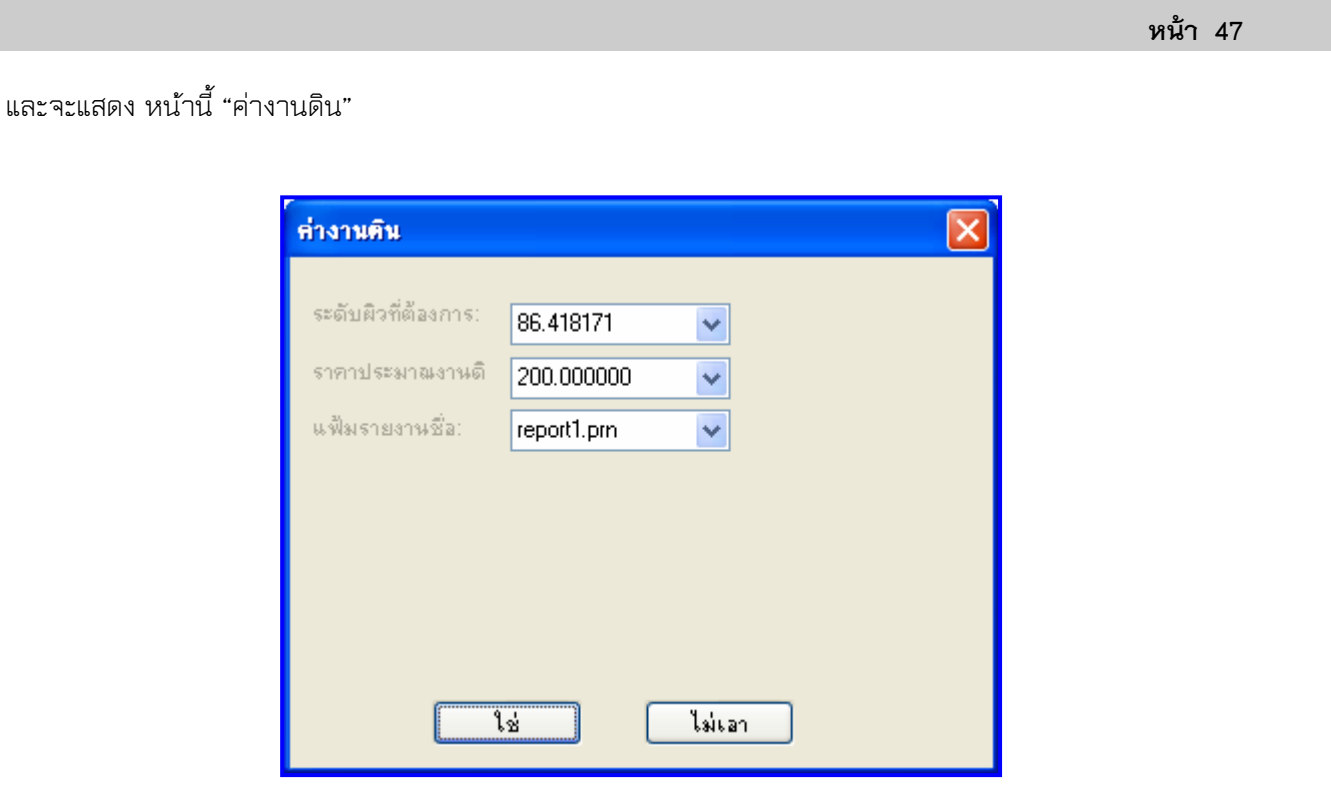

12. ถ้าเราจะถมที่ให้สูง ให้ไปที่ ผิวที่ต้องการ ซึ่งจะแสดงระดับผิวเฉลี่ยปัจจุบัน พิมพ์ 87.00 เป็นผิวที่ต้องการ

กําหนดราคางานดิน เช่น 210 ต่อลบม. และกําหนดรายงานใน report.prn

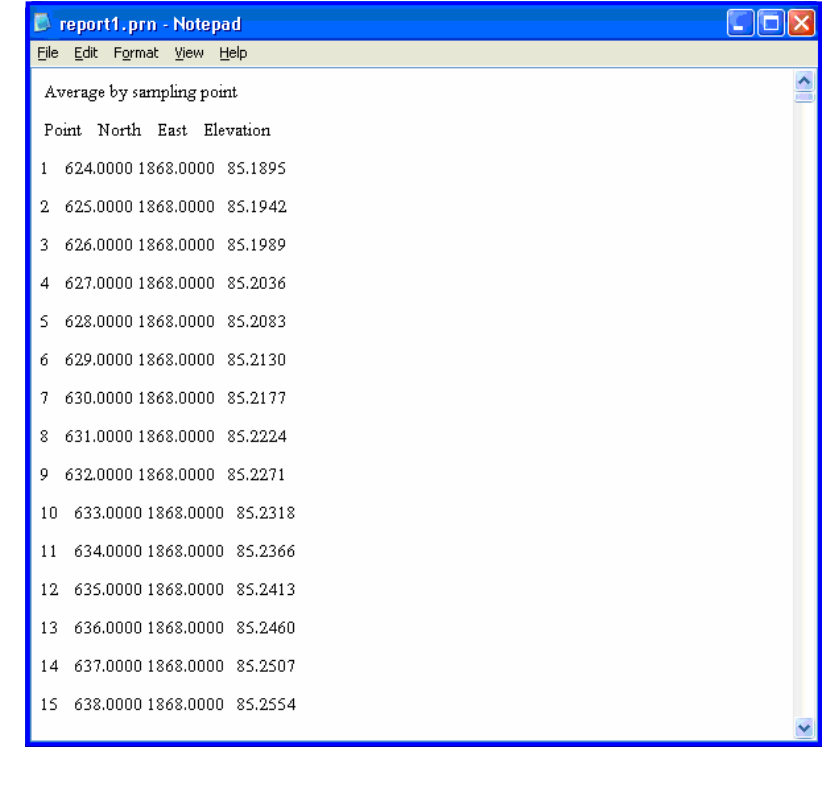

## 13. เลื่อนลงมาแถบด้านล่าง

View  $\begin{array}{r} 628,000\\ 629,000\\ 630,000\\ 631,000\\ 632,000\\ 633,000\\ 633,000\\ 627,000\\ 628,000\\ 631,000\\ 632,000\\ 632,000\\ 632,000\\ 632,000\\ 632,000\\ 632,000\\ 632,000\\ 632,000\\ 632,000\\ 632,000\\ 632,000\\ 632,000\\ 632,000\\ 632,0$  $\begin{array}{c} 1930,0000\\ 1930,0000\\ 1930,0000\\ 1930,0000\\ 1930,0000\\ 1930,0000\\ 1931,0000\\ 1931,0000\\ 1931,0000\\ 1931,0000\\ 1931,0000\\ 1932,0000\\ 1932,0000\\ 1932,0000\\ 1932,0000\\ 1933,000\\ 1933,000\\ \end{array}$ 87.11787.15887.1587.158887.158887.1588887.1588887.15888887.15888887.1588887.1588887.1588887.1588887.15888 74<br>75<br>76<br>77<br>78<br>79 4184<br>4185<br>4186<br>4188<br>4188<br>4189 87.221<br>87.238<br>87.238 otal Sum elevation =359866.333 from Sample=4189 Average Ground Level= 85.907 New Ground Level= 87.000 Price per cubic= 210.000 Average Volumn=  $4572.632$  [ total cost of soil= 960252.676 Area =  $4185.306$ Average dif level= 1.093

AVVOL.PRN - Notepad

AVVOL.PRN - Notepac File Edit Format View Help

1171<br>1172<br>1173<br>1174<br>1175<br>1178

+0 년<br>1 요1

4182<br>4183<br>4184<br>4185<br>4188<br>4188<br>4189

 $\begin{array}{r} 628,000\\ 629,000\\ 630,000\\ 631,000\\ 632,000\\ 633,000\\ 632,000\\ 627,000\\ 628,000\\ 631,000\\ 632,000\\ 633,000\\ 631,000\\ 632,000\\ 632,000\\ 632,000\\ 632,000\\ 632,000\\ 632,000\\ 632,000\\ 632,000\\ 632,000\\ 632,000\\ 632,0$ 

Average Ground Level=

 $Area = 4185,306$ Average dif level=

Average Volumn= 4572.632 total cost of soil= 960252.676

 $\begin{array}{c} 1930,000\\ 1930,000\\ 1930,000\\ 1930,000\\ 1930,000\\ 1930,000\\ 1930,000\\ 1931,000\\ 1931,000\\ 1931,000\\ 1931,000\\ 1931,000\\ 1932,000\\ 1932,000\\ 1932,000\\ 1933,000 \end{array}$ 

total Sum elevation =359866.333 from Sample=4189

85.907 New Ground Level=  $\frac{87.000}{21.000}$  Price per cubic= 210.000

1.093

 $\begin{array}{c} 87.117\\ 87.134\\ 87.151\\ 87.150\\ 87.169\\ 87.169\\ 87.203\\ 87.111\\ 87.1134\\ 87.114\\ 87.1169\\ 7.1203\\ 87.221\\ 87.238\\ 87.238\\ 87.238\\ 87.238\\ \end{array}$ 

 ในรายงานจะแสดงระดับเฉลี่ยที่ Average Ground Level. และระดับที่ต้องการ ปรับที่ดินที่ New Ground Level โดยที่มีงานดิน เฉลี่ย Average Volume ลูกบาทเมตรและมูลค่า

งานที่ ที่ Total cost of soft พื้นที่ที่ทํางานคือ area เป็นตารางเมตร ระดับเฉลี่ย หรือถม เพิ่มเติมอยู่ที่ Average dif Level

14. รายงานแถบด้านล่างว่าเราจะ

ถมที่เท่าไหร่

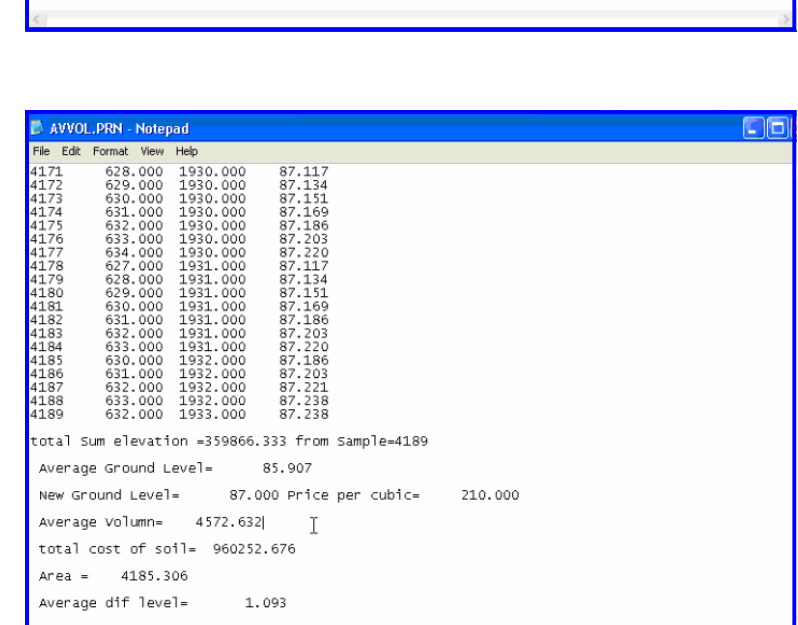

15. ค่าผลที่ประเมินได้